# AQS and the Exchange Network:

# Status and Plans

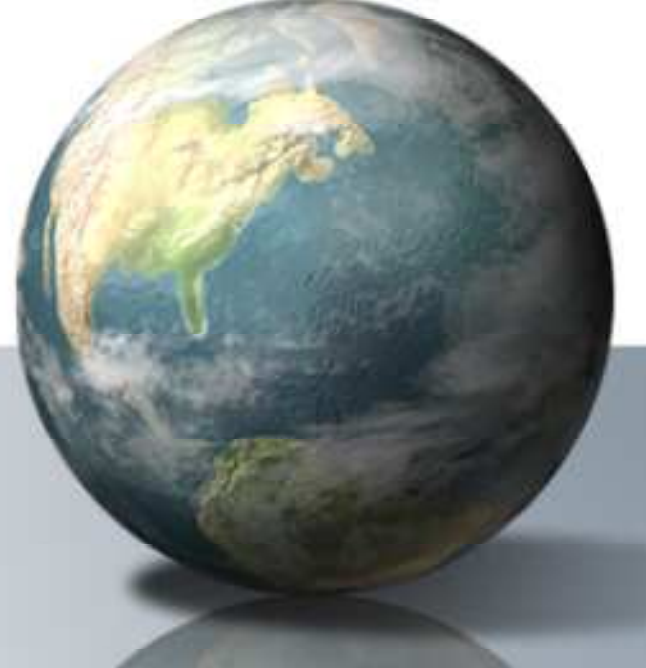

#### NESCAUM MeetingOctober 28, 2010

#### Present AQS Flow

- 
- •User can submit with either CDX Web or<br>Reporting Agency FN Node Reporting Agency EN Node.
- •User can submit either XML or Delimited Files.
- •After Upload to CDX, user logs into AQS and<br>manually by loads the data manually by loads the data.
- •Status of data is emailed to user and errors are<br>available from AOS reports available from AQS reports.

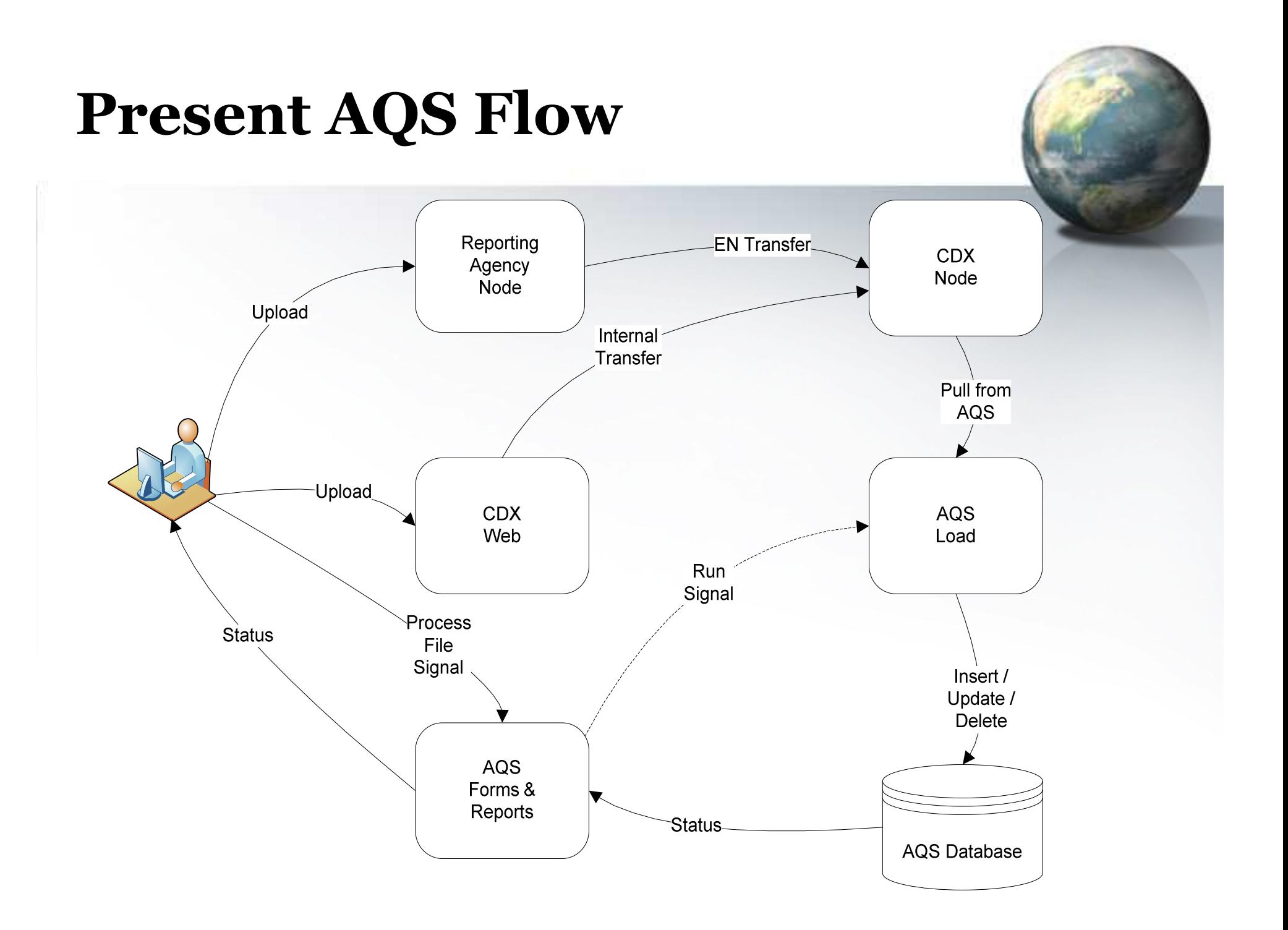

## Planned AQS Flow

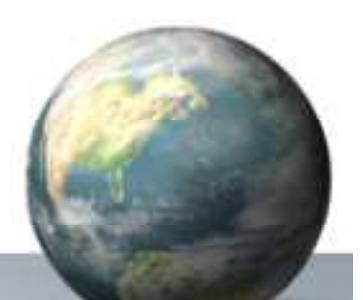

- •User can submit with either Reporting Agency EN<br>Node or FPA Node Client Node or EPA Node Client.
- •User can submit only XML.
- •After Upload to Exchange Network, data is loaded<br>into AOS automatically into AQS automatically.
- •Status and errors emailed to user, available for EN  $G$  extends the Download and AOS reports GetStatus & Download, and AQS reports.

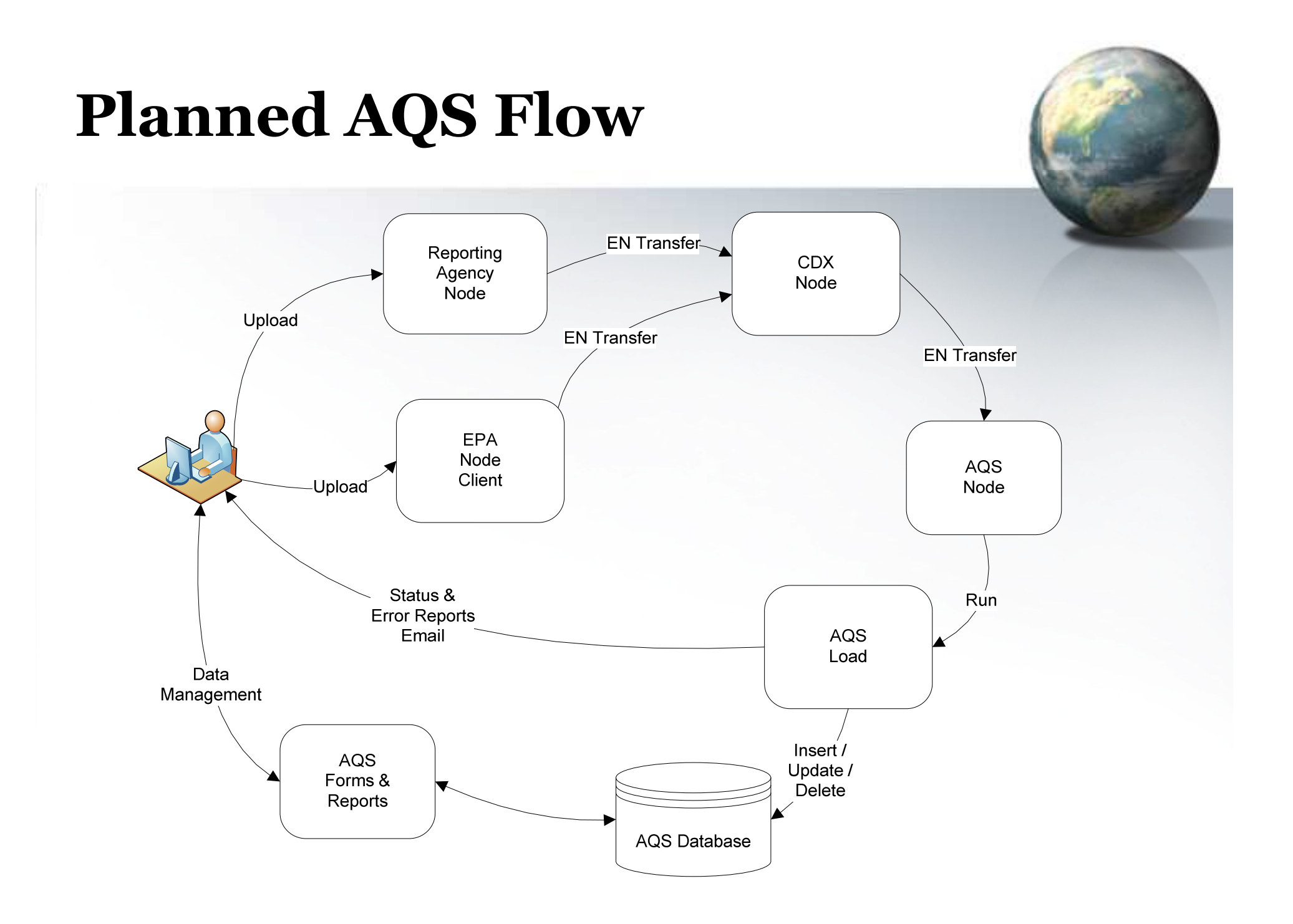

## Status of Planned AQS Flow

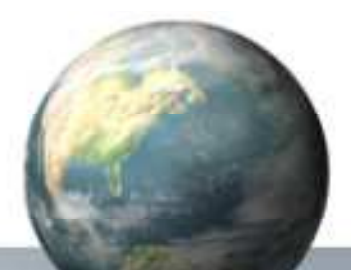

- •AQS/Exchange Network Integrated Project Team<br>started 10/21/2010 started 10/21/2010.
- •Concept of Operations is under development.
- •Issues affecting development:<br>The automation of the flow need
	- The automation of the flow needs to be funded by  $OAOPS$ OAQPS.
	- Implementing the new NAAQS regulation changes to<br>AOS is a higher priority AQS is a higher priority.
- •If funding is obtained, planned flow could be<br>implemented by July 2011 implemented by July 2011.

#### AIRNOW & AQS Data Mart

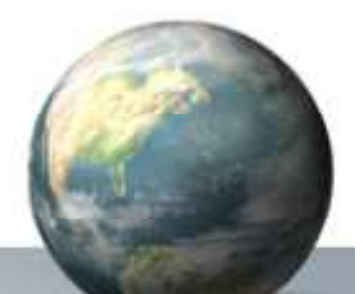

- •AIRNOW data transferring to Data Mart today.
- •AIRNOW accepting input from Exchange Network<br>(in XML) from two states: (in XML) from two states:
	- Issue: XML parsing time barely real-time.
- •AQS Data Mart
	- Data accessible now via several user interfaces (e.g. Air<br>Fynlorer) SOAP web services Explorer), SOAP web services.
	- RESTful web services under development.

### CyAIR and AQS

- •What is it?
	- Metadata Repository: Provides information about what<br>data is available and access mechanisms data is available and access mechanisms.
- •Planned Air Quality Data Access: Via web services to Air Quality Data Mart.
- •For more information, contact Terry Keating at<br>keating terry@ena.gov keating.terry@epa.gov.